# Dossier de demande de subvention

# Formulaire à remplir en lettres capitales

des Landes

Je soussigné(e) :

**NOM**\* : \_\_\_\_\_\_\_\_\_\_\_\_\_\_\_\_\_\_\_\_\_\_\_\_\_\_\_\_\_\_\_\_\_\_\_\_\_\_\_\_\_\_\_\_\_\_\_\_\_\_\_\_\_\_\_\_\_\_\_\_\_\_\_\_\_\_\_\_\_\_ Prénom<sup>\*</sup> : \_

Adresse complète\* : \_

N° de téléphone à contacter pour le suivi du dossier\* : \_\_\_\_

Demande à bénéficier de la subvention pour l'acquisition et la pose d'un kit de connexion à Internet pour mon logement ou mon local professionnel situé à l'adresse suivante : Adresse complète\* :

\_\_\_\_\_\_\_\_\_\_\_\_\_\_\_\_\_\_\_\_\_\_\_\_\_\_\_\_\_\_\_\_\_\_\_\_\_\_\_\_\_\_\_\_\_\_\_\_\_\_\_\_\_\_\_\_\_\_\_\_\_\_\_\_\_\_\_\_\_\_\_\_\_\_\_\_\_\_\_\_\_\_\_\_\_\_\_\_\_\_\_

\_\_\_\_\_\_\_\_\_\_\_\_\_\_\_\_\_\_\_\_\_\_\_\_\_\_\_\_\_\_\_\_\_\_\_\_\_\_\_\_\_\_\_\_\_\_\_\_\_\_\_\_\_\_\_\_\_\_\_\_\_\_\_\_\_\_\_\_\_\_\_\_\_\_\_\_\_\_\_\_\_\_\_\_\_\_\_\_\_\_\_

N° de téléphone fixe de l'adresse concernée ou à défaut, numéro de téléphone du plus proche voisin\*:

\_\_\_\_\_\_\_\_\_\_\_\_\_\_\_\_\_\_\_\_\_\_\_\_\_\_\_\_\_\_\_\_\_\_\_\_\_\_\_\_\_\_\_\_\_\_\_\_\_\_\_\_\_\_\_\_\_\_\_\_\_\_\_\_\_\_\_\_\_\_\_\_\_\_\_\_\_\_\_\_

## \*Mentions obligatoires

Atteste sur l'honneur :

- Que l'habitation, l'entreprise, la collectivité ou l'établissement public objet de cette demande ne dispose pas déjà d'un accès Internet haut-débit.
- Avoir vérifié ou fait vérifié que le site n'est éligible à aucune offre ADSL à plus de 3 Mbits/s.
- Avoir vérifié, ou fait vérifier, la faisabilité technique d'une installation satellitaire, et notamment que l'installation dispose d'une visibilité directe sur le satellite *(voir conditions générales ci-après)*.
- Ne pas avoir déjà bénéficié de cette aide *(une subvention par foyer et par adresse).*

Je fournis obligatoirement les pièces suivantes, établies en mon nom (ou raison sociale pour une structure) :

- Une copie de la facture d'achat du kit de connexion à Internet, sur laquelle figure l'adresse du logement ou du local professionnel concerné.
- Une copie de la facture de l'installation du kit de connexion sur laquelle figure l'adresse du logement ou du local professionnel concerné.
- Une copie de la facture de l'abonnement mensuel du fournisseur d'accès satellite, sur laquelle figure l'adresse du logement ou du local professionnel concerné et le détail de l'offre souscrite.
- Pour un logement, un justificatif de domicile établi en mon nom.
- Pour un site professionnel, un justificatif de l'activité de l'entreprise dans le local concerné.
- Un Relevé d'Identité Bancaire *(RIB)* pour le versement de la subvention.

J'ai bien noté que cette offre n'est valable qu'une seule fois et par site concerné.

Je m'engage à ne pas transférer l'équipement installé à une autre adresse que celle faisant l'objet de cette demande.

J'ai pris connaissance des conditions générales énoncées ci-dessous.

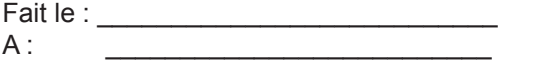

Signature :

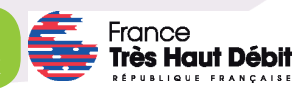

Inclusion

numérique

# Conditions générales et recommandations

Ce document présente les conditions générales applicables à la subvention pour l'acquisition d'un kit de connexion à Internet par voie satellitaire ou hertzienne terrestre et quelques recommandations.

Le SYDEC s'est engagé à accompagner les usagers ne pouvant actuellement pas bénéficier de services haut-débit via les infrastructures de communications électroniques existantes et à venir.

Cet accompagnement se traduit par l'attribution d'une subvention de 400 € maximum (TTC pour les particuliers et HT pour les profesionnels) pour tout achat d'un équipement permettant d'accès à internet par voie satellitaire ou hertzienne terrestre et de son installation par un antenniste professionnel.

# Critères d'éligibilité

Ce programme s'adresse aux particuliers ou aux professionnels désirant se doter d'un accès à internet par voie satellitaire ou hertzienne terrestre :

- Dont les locaux d'habitation ou professionnels sont situés sur des communes éligibles (voir liste),
- Et qui ne disposent pas déjà d'un accès internet de plus de 3 Mbits/s,
- Et qui n'ont pas déjà bénéficié de l'aide présente ou de toute autre subvention publique pour l'accès à l'internet haut-débit,
- Et qui souscrivent une offre d'accès à internet autorisant un débit crête de 16 Mbits/s minimum.

Le demandeur peut vérifier son inéligibilité à une offre d'accès à internet à plus de 3 Mbits/s crête :

- Soit en renvoyant le coupon de « Demande d'avis préalable » au SYDEC,
- Soit en consultant les sites internet :
- o Sur l'observatoire de la Mission Très haut débit : http://observatoire.francethd.fr/
- o Sur les sites des opérateurs classiques (Bouygues télécom, Free, SFR, Orange, etc.) ou bien l'un des sites ci-dessous *(liste non exhaustive)*: http://www.ariase.com/fr/eligibilite/test.html
	- http://www.degrouptest.com/
	- http://www.eligibilite-adsl.com/

Dans le choix de son offre d'accès, le demandeur peut consulter les sites précédemment indiqués et les sites qui suivent (liste non exhaustive): http://www.internetparsatellite.net/,

http://www.tooway.fr/je-decouvre-internet-satellite/ http://www.onastra.fr/19025469/5\_astra-connect

Pour sélectionner l'offre adaptée à son besoin, le demandeur doit estimer le volume de données qui sera échangé en 1 mois. Ce volume dépend de l'utilisation qu'aura le demandeur de son accès : envoi/réception de vidéo, d'image, de mails, etc.

Les dépenses éligibles sont :

- L'achat d'un « kit internet » qui doit notamment être constitué pour les kits satellite de l'ensemble des trois éléments suivants :
- 1. Une antenne parabolique (généralement de 60 à 80 cm),
- 2. Une tête d'émission / réception (bidirectionnelle) spécifique (TRIA).
- 3. Un support de fixation mural de l'antenne et sa visserie.
- Un modem à brancher directement sur votre ordinateur ou sur un routeur (Ethernet, Wi-fi ou CPL pour partager la connexion avec plusieurs équipements).
- Les frais d'installations du « kit internet »

Seuls les achats et installations facturées à compter du 1er janvier 2015 seront éligibles au programme.

L'achat, et l'installation définitive du « kit internet », doivent avoir été réalisés avant la date de demande de remboursement.

Seules les demandes de remboursement postérieures de moins de 6 mois à la date de facturation de l'achat du « kit internet » sont éligibles.

Il appartient au demandeur de vérifier que l'ensemble des critères d'éligibilité sont respectés.

Dans certains cas, les technologies satellitaires et hertziennes terrestres peuvent être inopérantes du fait d'un manque de visibilité directe avec l'émetteur principal, comme le satellite (arbres, bâtiments…). Il est de la responsabilité du demandeur, avant l'achat du kit, de vérifier cette visibilité directe. Le SYDEC pourra refuser le subventionnement s'il s'avère que la demande d'aide concerne une zone qui ne dispose pas d'une vue directe.

#### Modalités de versement de l'aide

Le montant de l'aide sera au maximum de 400 euros par bénéficiaire et par adresse, et ne pourra dépasser les frais réellement engagés par le demandeur pour l'achat et l'installation du kit. La subvention sera versée sous forme d'un remboursement des frais engagés, sur présentation des factures acquittées.

Sur ces 400 € de subvention, l'Etat participera à hauteur de 150 € dans le cadre de son Programme France Très Haut Débit. Cette participation sera estimée par rapport aux coûts des équipements de réception des réseaux satellitaires et hertziens terrestres et de leur installation, auxquels est retranchée la somme de 100 euros qui correspond à la part forfaitaire qui peut raisonnablement être mise à la charge de l'opérateur et/ou de l'usager final.

#### Responsabilités du demandeur

- Dans le cas où le demandeur n'aurait pas sollicité d'avis préalable de son éligibilité à l'aide proposée par le SYDEC, il appartient à ce dernier de vérifier que l'ensemble des critères d'éligibilité sont respectés.
- Dans certains cas, les technologies satellitaires et hertziennes terrestres peuvent être inopérantes du fait d'un manque de visibilité directe avec l'émetteur principal, comme le satellite (arbres, bâtiments…). Il est de la responsabilité du demandeur, avant l'achat du kit, de vérifier cette visibilité directe.
- Le SYDEC en aucun cas être tenu pour responsable des éventuels dysfonctionnements qui pourraient intervenir avec le fournisseur d'accès choisi par le demandeur.

## **Ce dispositif est mis en place à compter du 1er janvier 2015.**